## [2017-New-Exams100% Real 70-740 Exam Dumps PDF and VCE 113Q-Braindump2go[41-50

2017 March Version New | Microsoft 70-740 Exam Dumps with PDF and VCE Updated in www.Braindump2go.com for Free Share Today! 1.|2017 New Version 70-740 Exam Dumps (PDF & VCE) 113Q&As Download: http://www.braindump2go.com/70-740.html 2.|2017 New Version 70-740 Exam Questions & Answers Download: https://ldrv.ms/f/s!AvI7wzKf6QBjgwCoWz4eNKXaxOKg QUESTION 41Note: This question is part of a series of questions that present the same scenario. Each question in the series contains a unique solution that might meet the stated goals. Some question sets might have more than one correct solution, white others might not have a correct solution. Your network contains an Active Directory forest. You install Windows Server 2016 on 10 virtual machines. You need to deploy the Web Server (IIS) server role identically to the virtual machines. Solution: From a Group policy object (GPO), you create an application control policy, and then you apply the policy to the virtual machines. Does this meet the goal? A. YesB. No Answer: A QUESTION 42You have a server named Server 1 thai runs Windows Server 2016. Server 1 has Internet connectivity. You have a Nano Server image. You need to download and save a Nano Server package in the Nano Server image. The package is NOT included in the Windows Server 2016 installation media. Which two cmdlets should you run on Server1. A. Set-PaekageSourceB. Install-PackageProviderC. Add-AppxProvisioncdPackageD. Save-NanoServerE. Package Add WindowsPackage Answer: CE QUESTION 43You have four servers named Server 1, Server 2, Server 3 and Server 4 that run Windows Server 2016. Each server has a single 4-TB SATA hard disk. To each server, you attach a new 4 TB SATA hard disk. You need to create a new storage cluster that uses Storage Spaces Direct. The storage pool must contain all of the new disks. Which command should you run before you enable Storage Space Direct? A. Add-ClusterSharedVolume -Name "Disk 1" -Cluster Cluster 1B. New-Cluster -Name Clusterl -Node 'Server1', Server2,  $Server 3\ , Server 4\ -No Storage C. \quad Get-Cluster Available Disk\ -Cluster\ Cluster\ I\ |\ Add-Cluster Disk D. \quad New-Cluster Storage Enclosure$ -id 1 -name Cluster 1 -type jbod -ConnectionString Serverl, Server2. Server3, Server4 Answer: C QUESTION 44Note: This question is part of a series of questions that use the same similar answer choices. An answer choice may be correct for more than one question in the series. Each question is independent of the other questions in this series. Information and details provided in a question apply only to that question. You have a Hyper-V host named Server1 that runs Windows Server 2016. Server1 has a virtual machine named

Virtual machine generation

Virtual machine generation

Virtual machine generation

Virtual machine generation

Virtual machine generation

Virtual machine generation

Virtual machine generation

Virtual machine generation

Virtual machine generation

Virtual machine generation

Virtual machine generation

Virtual machine generation

Virtual machine generation

Virtual machine generation

Virtual machine generation

Virtual machine generation

Virtual machine generation

Virtual machine generation

Virtual machine generation

Virtual machine generation

Virtual machine generation

Virtual machine generation

Virtual machine generation

Virtual machine generation

Virtual machine generation

Virtual machine generation

Virtual machine generation

Virtual machine generation

Virtual machine generation

Virtual machine generation

Virtual machine generation

Virtual machine generation

Virtual machine generation

Virtual machine generation

Virtual machine generation

Virtual machine generation

Virtual machine generation

Virtual machine generation

Virtual machine generation

Virtual machine generation

Virtual machine generation

Virtual machine generation

Virtual machine generation

Virtual machine generation

Virtual machine generation

Virtual machine generation

Virtual machine generation

Virtual machine generation

Virtual machine generation

Virtual machine generation

Virtual machine generation

Virtual machine generation

Virtual machine generation

Virtual machine generation

Virtual machine generation

Virtual machine generation

Virtual machine generation

Virtual machine generation

Virtual machine generation

Virtual machine generation

Virtual machine generation

Virtual machine generation

Virtual machine generation

Virtual machine generation

Virtual machine generation

Virtual machine generation

Virtual machine generation

Virtual machine generation

Virtual machine generation

Virtual machine generation

Virtual machine generation

Virtual machine generation

Virtual machine generation

Vi

You plan to use VM1 as a virtual Machine Template to deploy shielded virtual machines. You need to ensure that VM1 can be used to deploy shielded virtual machines. What should you run? A. the Mount-VHD cmdletB. the Diskpart commandC. the Set-VHD cmdletD. the Set-VM cmdletE. the Set-VMHost cmdletF. the Set-VMProcessor cmdletG. the Install-WindowsFeature cmdletH. the Optimize-VHD cmdlet Answer: B QUESTION 45In this section, you'll see one or more sets of questions with the same scenario and problem. Each question presents a unique solution to the problem, and you must determine whether the solution meets the stated goals. Any of the solutions might solve the problem. It is also possible that none of the solutions solve the problem. Once you answer a question in this section, you will NOT be able to return to it. As a result, these questions will not appear in the review screen. Note: This question is part of a series of questions that present the same scenario. Each question in the series contains a unique solution. Determine whether the solution meets the stated goals. Your network contains an Active Directory domain named contoso.com. The domain contains a DNS server named Server1. All client computers run

Windows 10.On Server1, you have the following zone configuration

VM1 that uses a single VHDX file. VM1 is configured shown in the following table.

Zonelyne Zonelyne IshatoCreated IshsIntegrated Ishseverse.com/upZone IshitoCreated IshsIntegrated Ishseverse.com/upZone IshitoCreated IshsIntegrated Ishseverse.com/upZone IshitoCreated IshsEverse.com/upZone IshitoCreated IshsEverse.com/upZone IshitoCreated IshitoCreated IshitoCreat

You need to prevent Server1 from resolving queries from DNS clients located on Subnet4. Server1 must resolve queries from all other DNS clients. Solution From a Group Policy object (GPO) in the domain, you modify the Network List Manager Policies. Does this meet the goal? A. YesB. No Answer: B QUESTION 46In this section, you'll see one or more sets of questions with the same

scenario and problem. Each question presents a unique solution to the problem, and you must determine whether the solution meets the stated goals. Any of the solutions might solve the problem. It is also possible that none of the solutions solve the problem. Once you answer a question in this section, you will NOT be able to return to it. As a result, these questions will not appear in the review screen. Note: This question is part of a series of questions that present the same scenario. Each question in the series contains a unique solution. Determine whether the solution meets the stated goals. Your network contains an Active Directory domain named contoso.com. The domain contains a DNS server named Server1. All client computers run Windows 10. On Server1, you have the following zone configuration.

Tonellane Zoncitype Industricated Industricated Induservated Induservated Induservated Induservated Induservated Induservated Induservated Induservated Induservated Induservated Induservated Induservated Industrial Industrial Indus

You need to prevent Server1 from resolving queries from DNS clients located on Subnet4. Server1 must resolve queries from all other DNS clients. Solution From Windows PowerShell on Setver1, you run the Add-DnsServerTrustAnchor cmdtel. Does this meet the goal? A. YesB. No Answer: A QUESTION 47Note: This question is part of a series of questions that present the same scenario. Each question in the series contains a unique solution that might meet the stated goals. Some question sets might have more than one correct solution, white others might not have a correct solution. You have a server named Server1 that runs Windows Server 2016. Server1 hosts a line-of- business application named App1. App1 has a memory leak that occasionally causes the application to consume an excessive amount of memory. You need to log an event in the Application event log whenever App1 consume more than 4 GB of memory. Solution: You create a performance counter data collector. Does this meet the goal? A. YesB.

No Answer: A QUESTION 48You have an Active Director domain named Contoso.com. The domain contains servers named Server 1, Server2 and Server3 that run Windows Server 2016.Server1 and Server2 are nodes in a Hyper V cluster named Cluster1. You add a Hyper V Replica Broker role named Broker 1 to Cluster 1.Server3 is a Hyper-V server. A virtual machine named VM1 runs on Server3.Live Migration is enabled on all three servers and it is configured to use Kerberos authentication only.You need to ensure that you can perform the migration of VM1 to Server2.What should you do? A. Modify the Storage Migration settings on Server3B. Modify the Cluster Permissions for Cluster1.C. Add the Server3 computer account to the Replicator group on Server1 and Server2.D. Modify the Delegation settings for the Server3 computer account. Answer: B QUESTION 49You have a server

named Server 1 that runs Windows Server 2016. The disk configuration for Served is shown in the exhibit

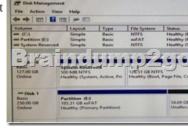

You add Server1 to a cluster. You need to ensure that you can use Disk1 (or Storage Spaces Direct). What should you do first? A. Delete Partition (E:)B. Set Disk1 to offline. C. Convert Disk 1 to a dynamic diskD. Convert Partition (E:) to ReFS Answer: A QUESTION 50In this section, you'll see one or more sets of questions with the same scenario and problem. Each question presents a unique solution to the problem, and you must determine whether the solution meets the stated goals. Any of the solutions might solve the problem. It is also possible that none of the solutions solve the problem. Once you answer a question in this section, you will NOT be able to return to it. As a result, these questions will not appear in the review screen. Note: This question is part of a series of questions that present the same scenario. Each question in the series contains a unique solution. Determine whether the solution meets the stated goals. Your network contains an Active Directory domain named contoso.com. The domain contains a DNS server named Server1. All client computers run Windows 10. On Server1, you have the following zone configuration.

You need to prevent Server1 from resolving queries from DNS clients located on Subnet4. Server1 must resolve queries from all other DNS clients. Solution: From a Group Policy object (GPO) in the domain, you modify the Network List Manager Policies. Does this meet the goal? A. YesB. No Answer: B !!!RECOMMEND!!! 1.|2017 New Version 70-740 Exam Dumps (PDF & VCE) 113Q&As Download:http://www.braindump2go.com/70-740.html 2.|2017 New Version 70-740 Study Guide Video: YouTube Video: YouTube.com/watch?v=FnhbdSet50g